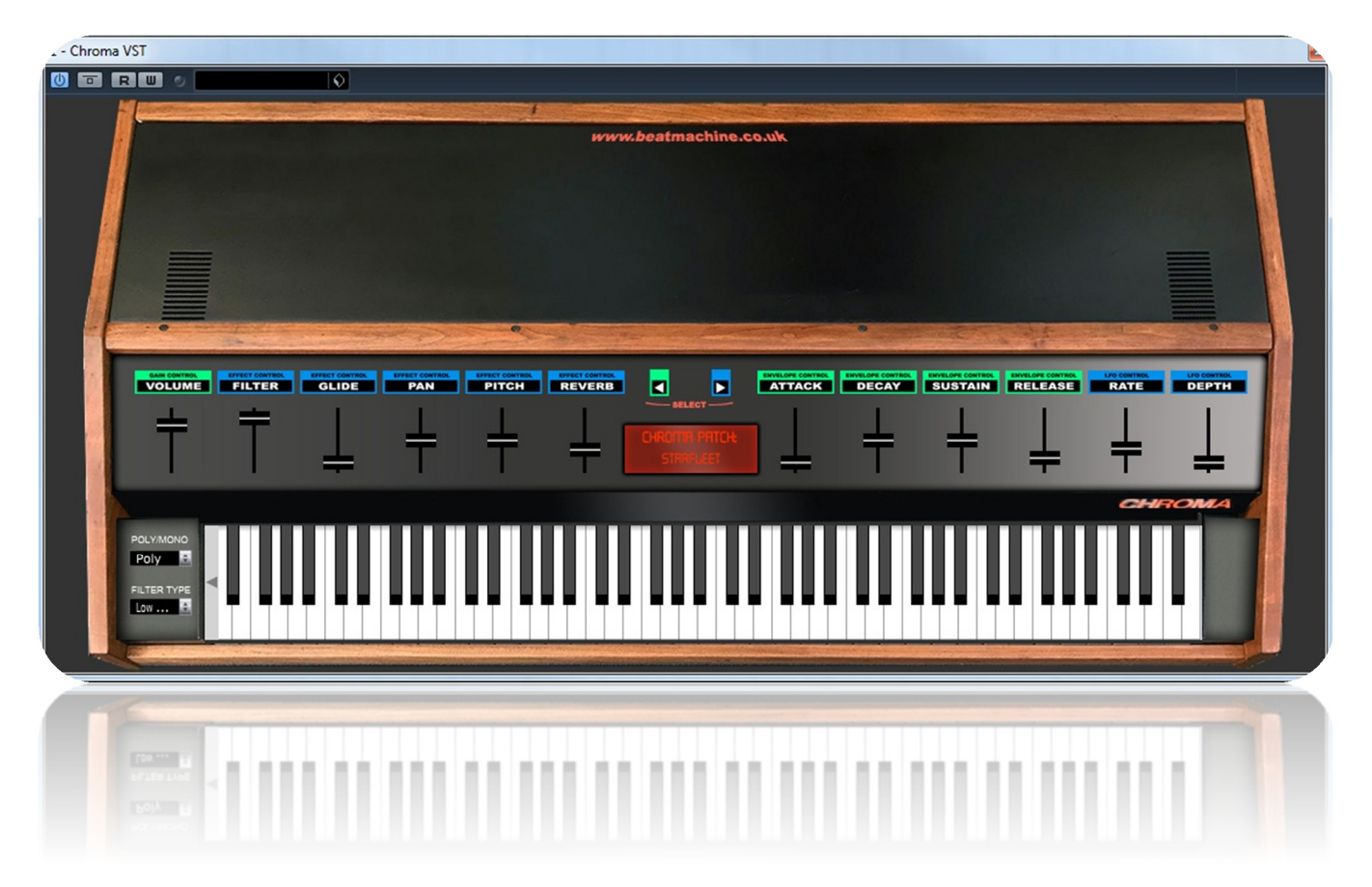

Thank you for purchasing this Rhodes Chroma VST instrument.

The Chroma is a powerful and highly regarded synthesizer and there are many great sounds here for you to use in your productions. Listen to the demo for an idea of just a few of the great patches available from this VST.

**NOTE: Please place the included fonts into you 'FONTS' folder on your computer. This will show the correct display like what is shown above.** 

**To Install the VSTi: Place the entire folder into your VST plugins folder. When you then start your DAW, it will automatically be integrated within your setup.** 

**For Logic and Sierra users, please download the installation guide which includes the OSX Validation Tool. It can be found on the VST instruments page of the Beat Machine website.** 

I hope you enjoy this VSTi release.

We are always interested in hearing any productions where you use any of our instruments or samples. Send us a link to info@beatmachine.co.uk or find us on Sound Cloud as Beat Machine Drum Sample Packs.

*Finally, may we ask you to please not illegally share, duplicate or modify this instrument in any way. Illegal distribution will only jeopardise future releases. Thank you.* 

## **PATCH LIST**

## **Group List**

√ String Wave **Brass Band Trumpet Mute** Chroma Harpsi Nylon Pluck **String Shimmer** Invaders EP Pad **Guitar Pick** Chroma Strat Chroma Tele Over Chorus Talkback Glocken Rhodes EP **Brassy EP** Choirboy Organism Perky Organ Starfleet Heat Ray Chroma Swell Soarwave Droplet Sub Sweep Robo Laugh Synth Bass Synth Bow Heavy Metal Space Guitar Chroma Computer Sharp Saw Reso Fast Boot Slide Up Slide Down Octave Jump **Big Stretch** White Wind Nice Bass Phase Saw Space 1999